## Министерство науки и высшего образования Российской Федерации Федеральное государственное бюджетное образовательное учреждение высшего образования "Амурский государственный университет"

#### УТВЕРЖДАЮ

Проректор по учебной и научной работе Лейфа А.В. Лейфа « 1 » сентября 2023 г.

# РАБОЧАЯ ПРОГРАММА

# «ОСНОВЫ КОМПЬЮТЕРНОГО ПРОЕКТИРОВАНИЯ ОБОРУДОВАНИЯ КОМПЛЕКСОВ»

Направление подготовки 24.03.01 Ракетные комплексы и космонавтика Направленность (профиль) образовательной программы – Ракетно-космическая техника Квалификация выпускника – Бакалавр

Год набора – 2023

Форма обучения – Очная

Курс 4 Семестр 7

Экзамен 7 сем

Общая трудоемкость дисциплины 108.0 (академ. час), 3.00 (з.е)

Составитель В.В. Соловьев, доцент, канд. техн. наук Инженерно-физический факультет Кафедра стартовых и технических ракетных комплексов Рабочая программа составлена на основании Федерального государственного образовательного стандарта ВО для направления подготовки 24.03.01 Ракетные комплексы и космонавтика, утвержденного приказом Министерства науки и высшего образования Российской Федерации от 05.02.18 № 71

Рабочая программа обсуждена на заседании кафедры стартовых и технических ракетных комплексов

01.09.2023 г. , протокол № 1

Заведующий кафедрой Соловьев В.В. Соловьев

#### СОГЛАСОВАНО СОГЛАСОВАНО

Учебно-методическое управление Выпускающая кафедра

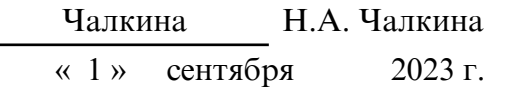

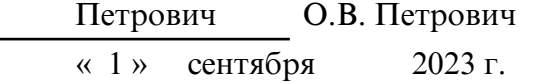

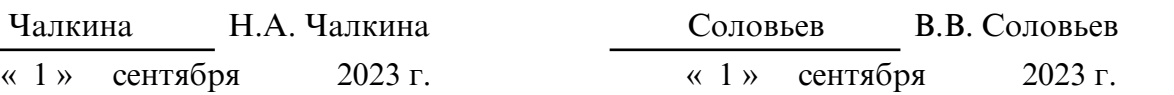

### СОГЛАСОВАНО СОГЛАСОВАНО

Научная библиотека Центр цифровой трансформации и технического обеспечения

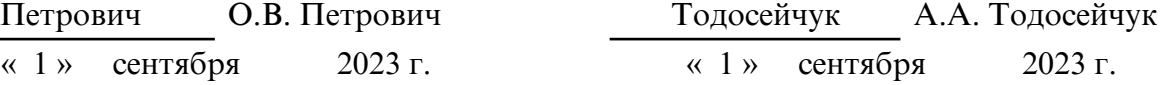

# **1. ЦЕЛИ И ЗАДАЧИ ОСВОЕНИЯ ДИСЦИПЛИНЫ**

#### **Цель дисциплины:**

подготовка студентов к применению информационных технологий в процедурах проектирования оборудования агрегатов стартовых комплексов (СК)

#### **Задачи дисциплины:**

- изучение создания и применения расчетных моделей высокого уровня сложности (твердотельное и каркасное моделирование);

- изучение численных методов, алгоритмов, программных комплексов численного анализа, для решения задач проектирования конструкций агрегатов оборудования СК.  **2. МЕСТО ДИСЦИПЛИНЫ В СТРУКТУРЕ ОП ВО**

Дисциплина относится к вариативному типу дисциплин подготовки. Изучение данной дисциплины базируется на знаниях, умениях и компетенциях студента, полученных при изучении предшествующих дисциплин, основными из которых являются: «Математические модели функционирования ракетно- космических комплексов», «Математический анализ», «Обыкновенные дифференциальные уравнения», «Информатика», «Детали машин».

#### **3. КОМПЕТЕНЦИИ ОБУЧАЮЩЕГОСЯ, ФОРМИРУЕМЫЕ В РЕЗУЛЬТАТЕ ОСВОЕНИЯ ДИСЦИПЛИНЫ И ИНДИКАТОРЫ ИХ ДОСТИЖЕНИЯ**

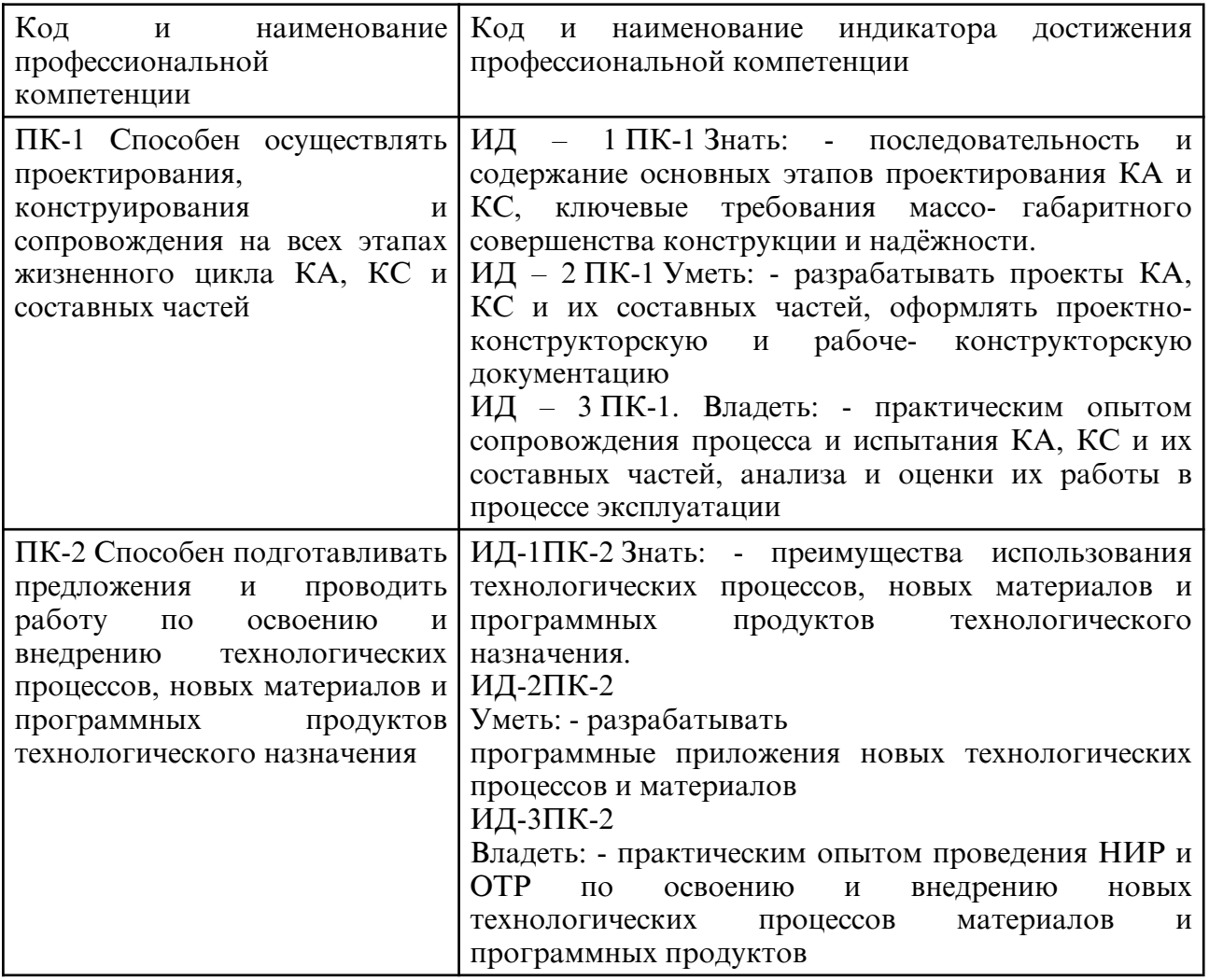

3.1 Профессиональные компетенции и индикаторы их достижения

### **4. СТРУКТУРА ДИСЦИПЛИНЫ**

Общая трудоемкость дисциплины составляет 3.00 зачетных единицы, 108.0 академических часов.

- $1 N$ о п/п
- 2 Тема (раздел) дисциплины, курсовая работа (проект), промежуточная аттестация
- 3 Семестр
- 4 Виды контактной работы и трудоемкость (в академических часах)
- 4.1 Л (Лекции)
- 4.2 Лекции в виде практической подготовки
- 4.3 ПЗ (Практические занятия)
- 4.4 Практические занятия в виде практической подготовки
- 4.5 ЛР (Лабораторные работы)
- 4.6 Лабораторные работы в виде практической подготовки
- 4.7 ИКР (Иная контактная работа)
- 4.8 КТО (Контроль теоретического обучения)
- 4.9 КЭ (Контроль на экзамене)
- 5 Контроль (в академических часах)
- 6 Самостоятельная работа (в академических часах)
- 7 Формы текущего контроля успеваемости

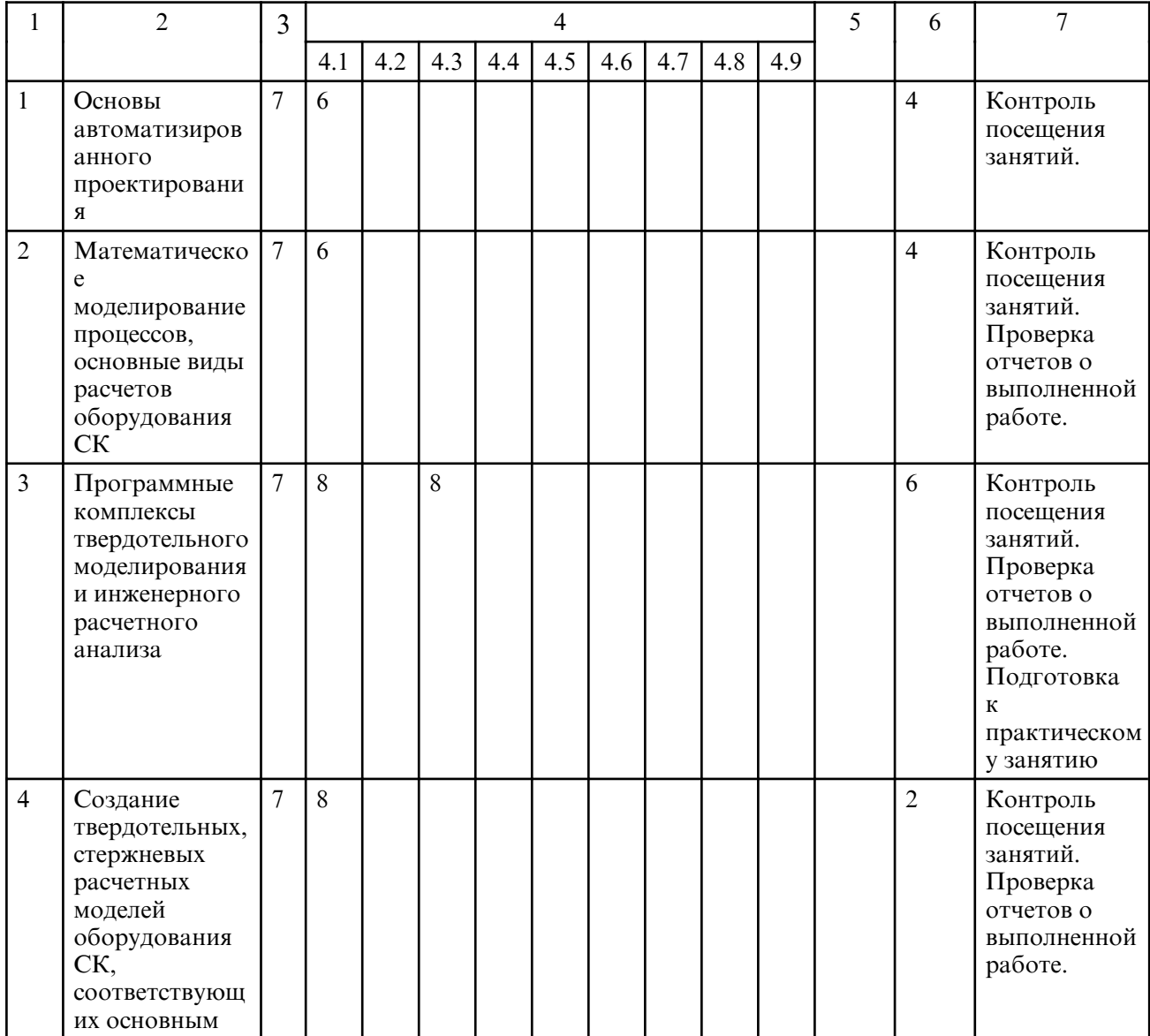

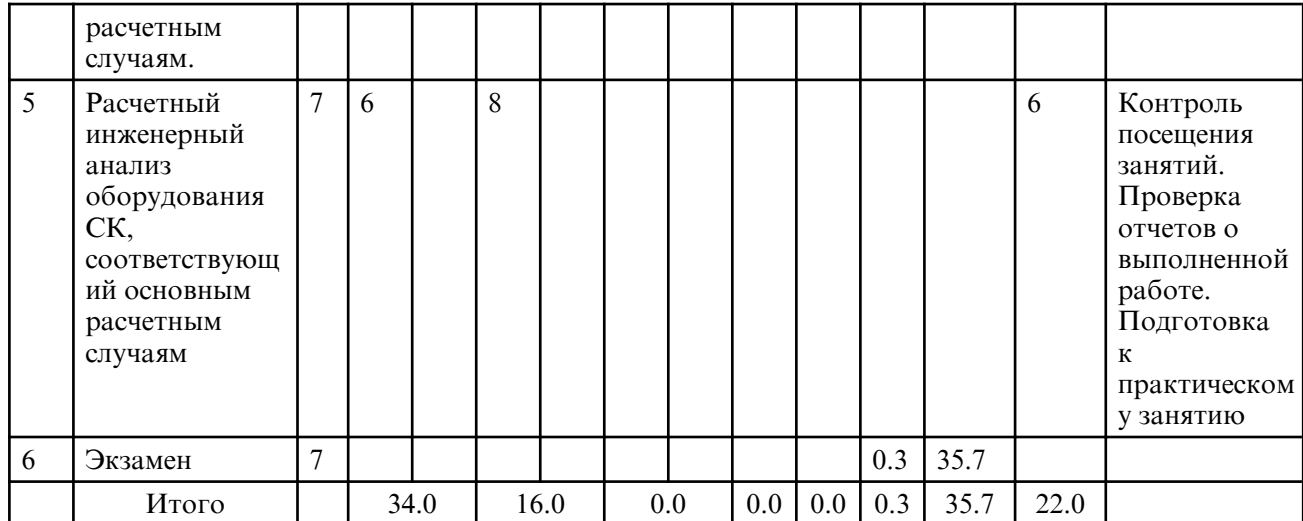

# **5. СОДЕРЖАНИЕ ДИСЦИПЛИНЫ**

# **5.1. Лекции**

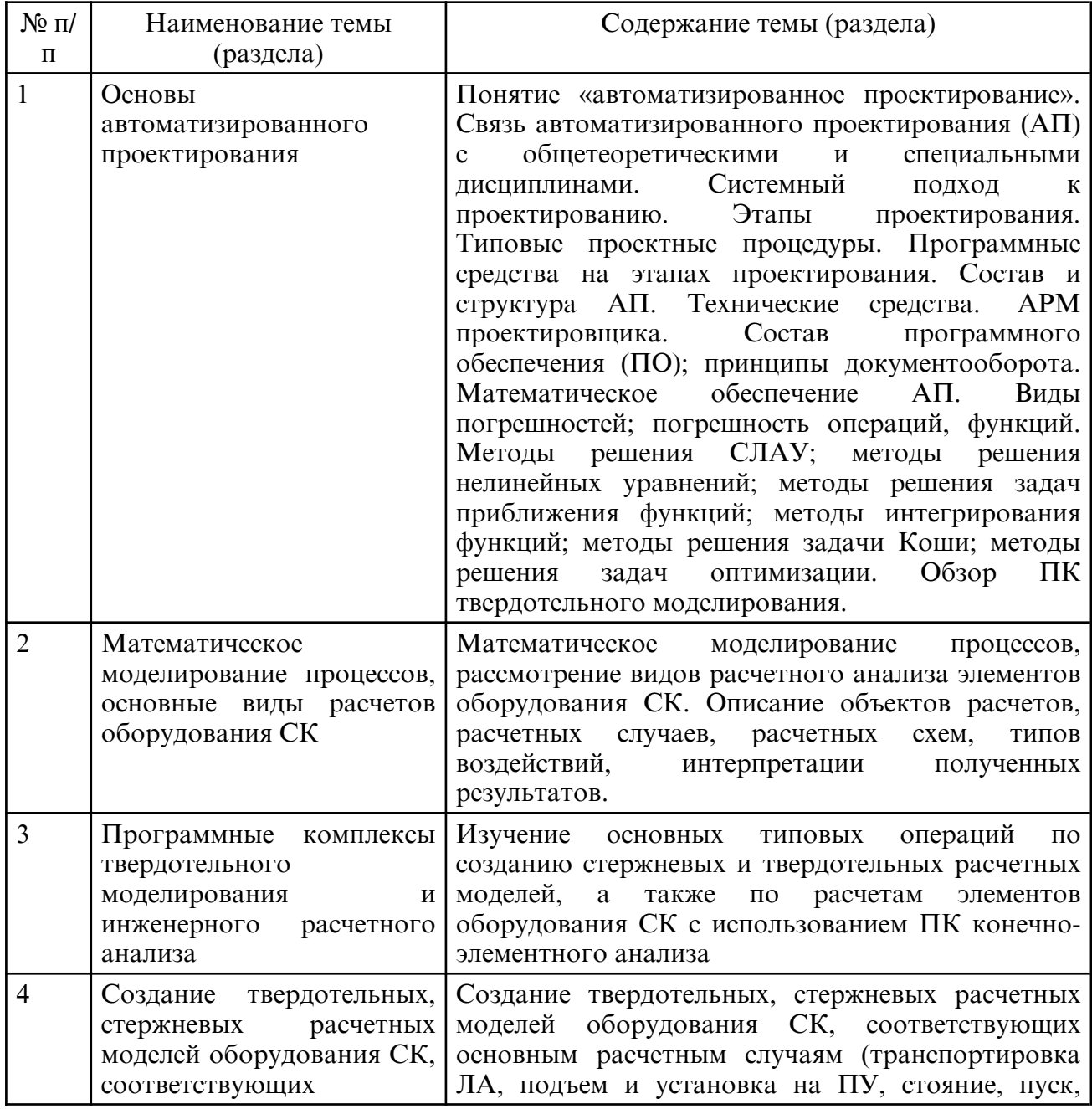

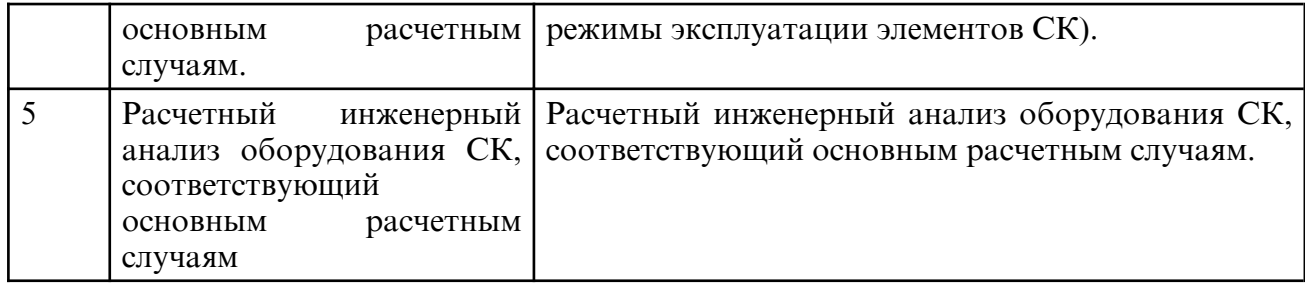

# **5.2. Практические занятия**

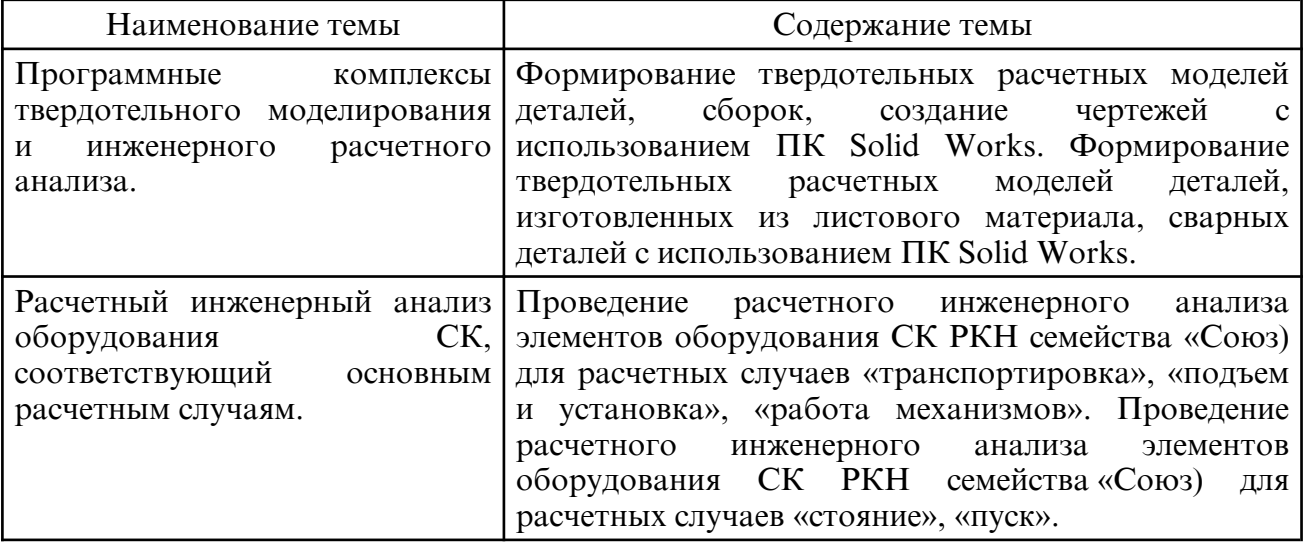

# **6. САМОСТОЯТЕЛЬНАЯ РАБОТА**

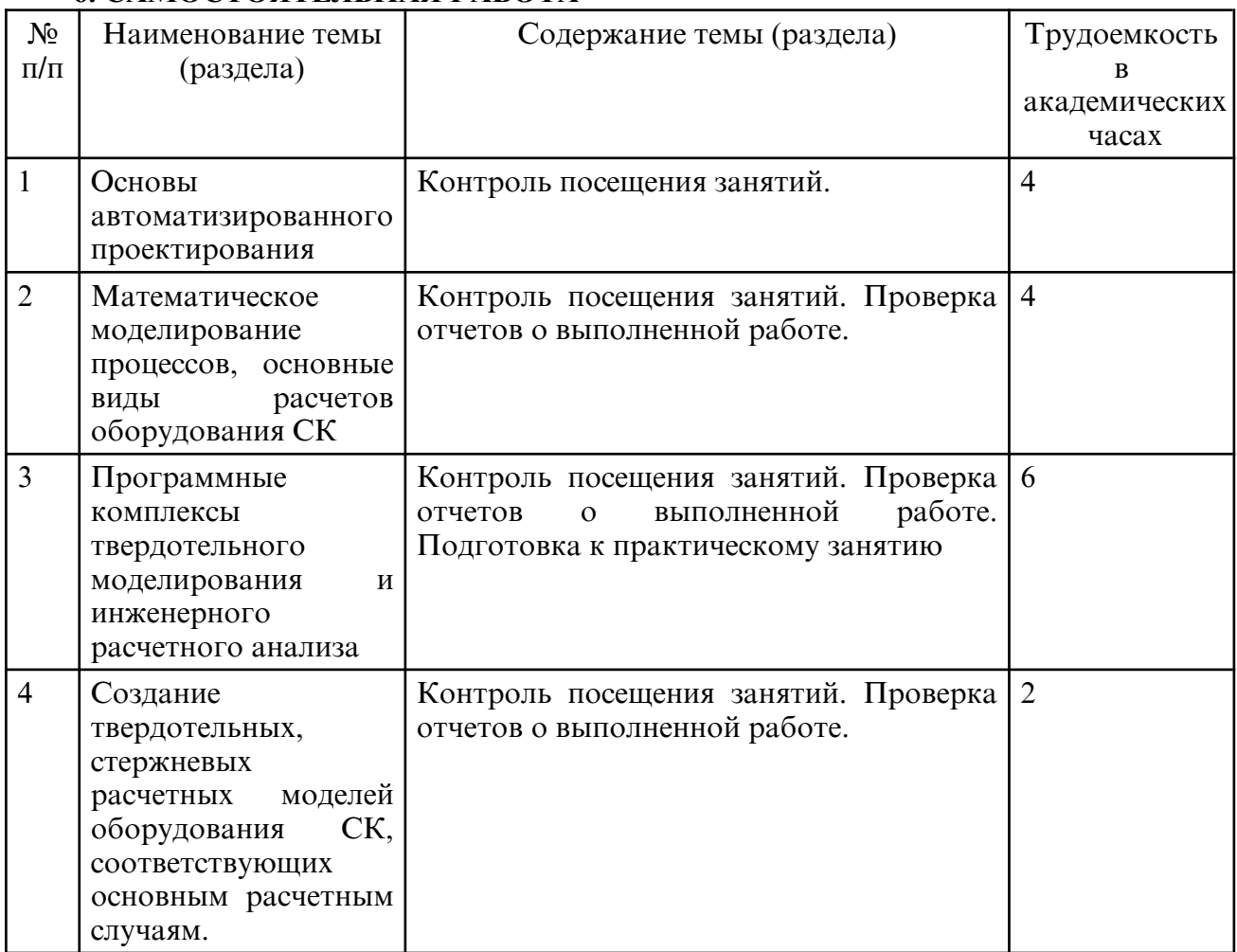

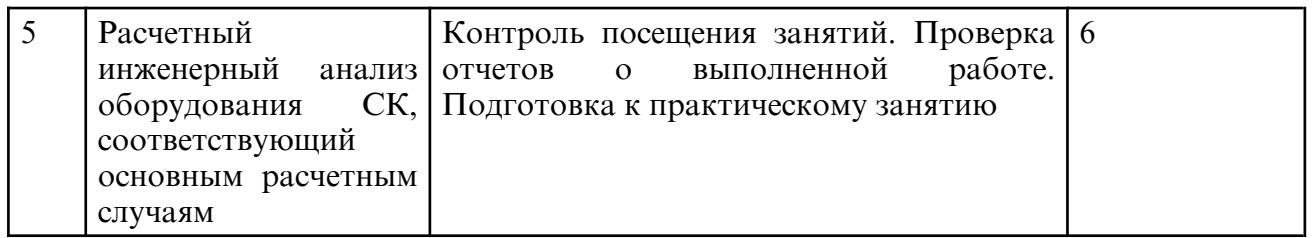

## **7. ОБРАЗОВАТЕЛЬНЫЕ ТЕХНОЛОГИИ**

Интегральная модель образовательного процесса по дисциплине формируют технологии методологического уровня: технология по этапного формирования умственных действий, технология развивающего обучения, элементы технологии развития критического мышления, самоуправление. На занятиях используются методы активного обучения, как «Проблемная лекция». Перед изучением модуля обозначается проблема, на решение которой будет направлен весь последующий материал модуля. При чтении лекции используются мультимедийные презентации. При выполнении практических работ используется прием интерактивного обучения «Кейс- метод»: студентам выдается задание для подготовки к выполнению работы; с преподавателем обсуждается цель работы и ход её выполнения; цель анализируется с разных точек зрения, выдвигаются гипотезы, делаются выводы, анализируются полученные результаты.

Рекомендуется использование информационных технологий при организации коммуникаций со студентами для предоставления информации, выдача рекомендаций и консультирования по оперативным вопросам (электронная почта).

# **8. ОЦЕНОЧНЫЕ СРЕДСТВА ДЛЯ ПРОМЕЖУТОЧНОЙ АТТЕСТАЦИИ**

Вопросы к экзамену:

1. Основы автоматизированного проектирования. Понятие «автоматизированное проектирование».

2. Связь автоматизированного проектирования (АП) с общетеоретическими и специальными дисциплинами.

3. Системный подход к проектированию. Этапы проектирования.

4. Типовые проектные процедуры. Программные средства на этапах проектирования.

5. Состав и структура АП. Технические средства. АРМ проектировщика. Состав программного обеспечения (ПО); принципы документооборота.

6. Математическое обеспечение АП. Виды погрешностей; погрешность операций, функций.

7. Методы решения СЛАУ; методы решения нелинейных уравнений; методы решения задач приближения функций; методы интегрирования функций; методы решения задачи Коши; методы решения задач оптимизации. Обзор ПК твердотельного моделирования.

8. Математическое моделирование процессов, рассмотрение видов расчетного анализа элементов оборудования СК. Описание объектов расчетов, расчетных случаев, расчетных схем, типов воздействий, интерпретации полученных результатов.

9. Изучение основных типовых операций по созданию стержневых и твердотельных расчетных моделей, а также по расчетам элементов оборудования СК с использованием ПК конечно-элементного анализа.

10. Создание твердотельных, стержневых расчетных моделей оборудования СК, соответствующих основным расчетным случаям (транспортировка ЛА, подъем и установка на ПУ, стояние, пуск, режимы эксплуатации элементов СК).

11. Расчетный инженерный анализ оборудования СК, соответствующий основным расчетным случаям.

# **9. УЧЕБНО- МЕТОДИЧЕСКОЕ И ИНФОРМАЦИОННОЕ ОБЕСПЕЧЕНИЕ**

### **ДИСЦИПЛИНЫ**

а) литература

1. Муромцев, Д. Ю. Математическое обеспечение САПР : учебное пособие / Д. Ю. Муромцев, И. В. Тюрин. — 2-е изд. перераб. и доп. — Санкт-Петербург : Лань, 2022. — 464 с. — ISBN 978-5-8114-1573-1. — Текст : электронный // Лань : электроннобиблиотечная система. — URL: https:// e.lanbook.com/ book/211466 (дата обращения: 27.04.2023). — Режим доступа: для авториз. пользователей.

2. Панкратов, Ю. М. САПР режущих инструментов : учебное пособие / Ю. М. Панкратов. — Санкт- Петербург : Лань, 2022. — 336 с. — ISBN 978-5-8114-1365-2. — Текст : электронный // Лань : электронно- библиотечная система. — URL: https:// e.lanbook.com/ book/211145 (дата обращения: 27.04.2023). — Режим доступа: для авториз. пользователей.

3. Компьютерная графика в САПР / А. В. Приемышев, В. Н. Крутов, В. А. Треяль, О. А. Коршакова. — 3- е изд., стер. — Санкт- Петербург : Лань, 2022. — 196 с. — ISBN 978-5-507-44106-8. — Текст : электронный // Лань : электронно-библиотечная система. — URL: https:// e.lanbook.com/ book/235676 (дата обращения: 27.04.2023). — Режим доступа: для авториз. пользователей.

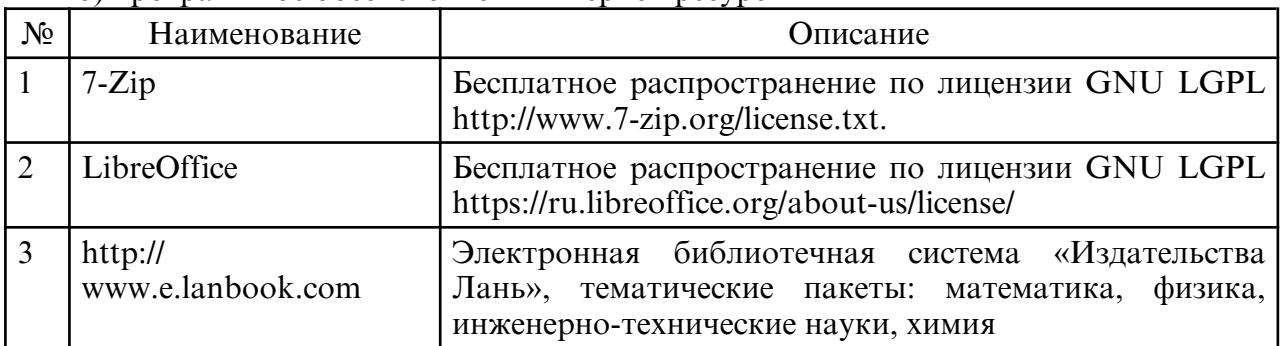

б) программное обеспечение и Интернет-ресурсы

в) профессиональные базы данных и информационные справочные системы

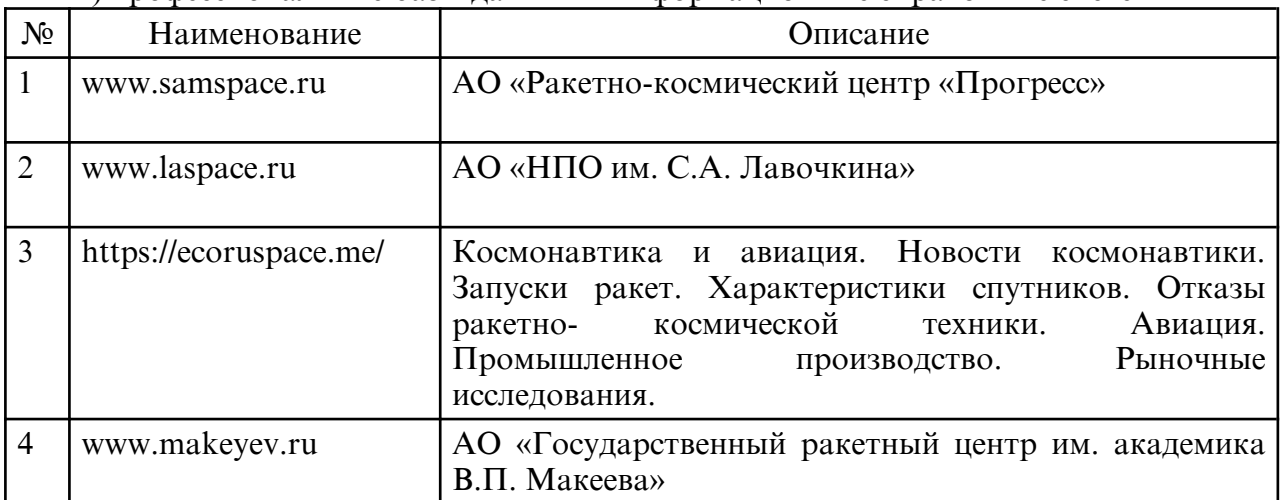

#### **10. МАТЕРИАЛЬНО-ТЕХНИЧЕСКОЕ ОБЕСПЕЧЕНИЕ ДИСЦИПЛИНЫ**

Занятия по дисциплине проводятся в специальных помещениях, представляющих собой учебные аудитории для проведения занятий лекционного типа, занятий семинарского типа, практических работ с лабораторным оборудованием, групповых и индивидуальных консультаций, текущего контроля и промежуточной аттестации. Специальные помещения укомплектованы специализированной мебелью и техническими средствами обучения, служащими для представления учебной информации большой аудитории. Все помещения, в которых проводятся занятия, соответствуют действующим противопожарным правилам и нормам.

Каждый обучающийся обеспечен индивидуальным неограниченным доступом к электронно- библиотечным системам и к электронной информационнообразовательной среде университета.

Самостоятельная работа обучающихся осуществляется в помещениях, оснащенных компьютерной техникой с возможностью подключения к сети «Интернет» и обеспечением доступа в электронную информационно- образовательную среду университета.